CS246: Mining Massive Datasets Winter 2014

# Problem Set 0

Due 9:30am January 14, 2014

# General Instructions

This homework is to be completed individually (no collaboration is allowed). Also, you are not allowed to use any late days for the homework. This homework is worth 1% of the total course grade.

The purpose of this homework is to get you started with Hadoop. Here you will learn how to write, compile, debug and execute a simple Hadoop program. First part of the homework serves as a tutorial and the second part asks you to write your own Hadoop program.

Section 1 describes the virtual machine environment. Instead of the virtual machine, you are welcome to setup your own pseudo-distributed or fully distributed cluster if you prefer. Any version of Hadoop that is at least 1.0 will suffice. (For an easy way to set up a cluster, try Cloudera Manager: [http://archive.cloudera.com/cm4/installer/latest/](http://archive.cloudera.com/cm4/installer/latest/cloudera-manager-installer.bin) [cloudera-manager-installer.bin](http://archive.cloudera.com/cm4/installer/latest/cloudera-manager-installer.bin).) If you choose to setup your own cluster, you are responsible for making sure the cluster is working properly. The TAs will be unable to help you debug configuration issues in your own cluster.

Section 2 explains how to use the Eclipse environment in the virtual machine, including how to create a project, how to run jobs, and how to debug jobs. Section 2.5 gives an end-to-end example of creating a project, adding code, building, running, and debugging it.

Section 3 is the actual homework assignment. There are no deliverables for sections 1 and 2. In section 3, you are asked to write and submit your own MapReduce job.

This homework requires you to upload the code and hand-in a print-out of the output for Section 3.

Regular (non-SCPD) students should submit hard copies of the answers (Section 3) either in class or in the submission box (see course website for location). For paper submission, please fill the cover sheet and submit it as a front page with your answers. You should upload your source code and any other files you used.

SCPD students should submit their answers through SCPD and also upload the code. The submission must include the answers to Section 3, the cover sheet and the usual SCPD routing form ([http://scpd.stanford.edu/generalInformation/pdf/SCPD\\_HomeworkRouteFor](http://scpd.stanford.edu/generalInformation/pdf/SCPD_HomeworkRouteForm.pdf)m. [pdf](http://scpd.stanford.edu/generalInformation/pdf/SCPD_HomeworkRouteForm.pdf)).

Cover Sheet: <http://cs246.stanford.edu/cover.pdf>

Upload Link: <http://snap.stanford.edu/submit/>

# Questions

## 1 Setting up a virtual machine

- Download and install *VirtualBox* on your machine: [http://virtualbox.org/wiki/](http://virtualbox.org/wiki/Downloads) [Downloads](http://virtualbox.org/wiki/Downloads)
- Download the Cloudera Quickstart VM at [http://www.cloudera.com/content/dev-c](http://www.cloudera.com/content/dev-center/en/home/developer-admin-resources/quickstart-vm.html)enter/ [en/home/developer-admin-resources/quickstart-vm.html](http://www.cloudera.com/content/dev-center/en/home/developer-admin-resources/quickstart-vm.html)
- Uncompress the VM archive. It is compressed with 7-Zip. If needed, you can download a tool to uncompress the archive at <http://www.7-zip.org/>.
- Start VirtualBox and click Import Appliance. Click the folder icon beside the location field. Browse to the uncompressed archive folder, select the .ovf file, and click the Open button. Click the Continue button. Click the Import button.
- Your virtual machine should now appear in the left column. Select it and click on *Start* to launch it. Username and password are "cloudera" and "cloud era".
- *Optional:* Open the network properties for the virtual machine. Click on the *Adapter* 2 tab. Enable the adapter and select  $Host-only$  Adapter. If you do this step, you will be able to connect to the running virtual machine from the host OS at 192.168.56.101.

#### Virtual machine includes the following software

- CentOS  $6.2$
- JDK 6  $(1.6.0.32)$
- $\bullet$  Hadoop 2.0.0
- Eclipse 4.2.6 (Juno)

The login user is cloudera, and the password for that account is cloudera.

## 2 Running Hadoop jobs

Generally Hadoop can be run in three modes.

1. Standalone (or local) mode: There are no daemons used in this mode. Hadoop uses the local file system as an substitute for HDFS file system. The jobs will run as if there is 1 mapper and 1 reducer.

- 2. Pseudo-distributed mode: All the daemons run on a single machine and this setting mimics the behavior of a cluster. All the daemons run on your machine locally using the HDFS protocol. There can be multiple mappers and reducers.
- 3. Fully-distributed mode: This is how Hadoop runs on a real cluster.

In this homework we will show you how to run Hadoop jobs in Standalone mode (very useful for developing and debugging) and also in Pseudo-distributed mode (to mimic the behavior of a cluster environment).

#### 2.1 Creating a Hadoop project in Eclipse

(There is a plugin for Eclipse that makes it simple to create a new Hadoop project and execute Hadoop jobs, but the plugin is only well maintained for Hadoop 1.0.4, which is a rather old version of Hadoop. There is a project at [https://github.com/winghc/](https://github.com/winghc/hadoop2x-eclipse-plugin) [hadoop2x-eclipse-plugin](https://github.com/winghc/hadoop2x-eclipse-plugin) that is working to update the plugin for Hadoop 2.0. You can try it out if you like, but your milage may vary.)

To create a project:

1. Open or create the ~/.m2/settings.xml file and make sure it has the following contents:

```
\langle \cdot | \cdot \ranglexml version="1.0" encoding="UTF-8"?>
<s ettings><profiles><profile><i d>standa rd−e x t ra−r e po s</ i d>
         \langle activation\rangle<a c ti v eB yD efa ul t>t r u e</ a c ti v eB yD efa ul t>
         \langle activation><repositories><repository>\langle \mathrm{id}\ranglecentral\langle \mathrm{id}\rangle\langle \text{url}\ranglehttp://repo.maven.apache.org/maven2/\langle \text{url}\rangle<releases><enabled>t r u e</ enabled>
               \langle releases
               <sna pshots><enabled>t r u e</ enabled>
               \langle snapshots>\langle repository><repository>\langle \text{id}\text{>cloudera}\text{<}/\text{id}\rangle<url>
```

```
https://repository.cloudera.com/artifactory/cloudera-repos
             \langle \rangleurl><releases>
               <enabled>t r u e</ enabled>
             \langle releases >
             <snapshots><enabled>t r u e</ enabled>
             \langle snapshots>\langle repository>\langle repositories>
     \langle profile>
  \langle profiles>
\langle settings>
```
- 2. Open Eclipse and select  $File \rightarrow New \rightarrow Project...$
- 3. Expand the Maven node, select Maven Project, and click the Next > button.
- 4. On the next screen, click the Next > button.
- 5. On the next screen, when the archetypes have loaded, select maven-archetype-quickstart and click the  $Next >$  button.
- 6. On the next screen, enter a group name in the Group Id field, and enter a project name in the Artifact Id. Click the Finish button.
- 7. In the package explorer, expand the project node and double-click the pom.xml file to open it.
- 8. Replace the current "dependencies" section with the following content:

```
<dependencyManagement>
      <dependencies><dependency>
                  \langle \text{groupId}\ranglejdk . tools\langle \text{groupId}\rangle\langle artifactId>jdk.tools\langle artifactId\rangle<version>1.6</version>
            </ dependency>
            <dependency>
                  <g roup Id>o rg . apache . hadoop</ g roup Id>
                  <a r t i f a c t I d>hadoop−h df s</ a r t i f a c t I d>
                  <version>2.0.0 – cdh4.0.0</version>
            </ dependency>
            <dependency>
                  \langle \text{groupId}\rangleorg.apache.hadoop\langle \text{groupId}\rangle<a r t i f a c t I d>hadoop−auth</ a r t i f a c t I d>
                  \langle \textbf{version} \rangle 2.0.0 - \text{cdh4}.0.0 \langle \textbf{version} \rangle
```

```
</ dependency>
            <dependency>
                 \langle \text{groupId}\rangleorg.apache.hadoop\langle \text{groupId}\rangle<a r t i f a c t I d>hadoop−common</ a r t i f a c t I d>
                 \langle \textbf{version} \rangle 2.0.0 - \text{cdh4}.0.0 \langle \textbf{version} \rangle</ dependency>
            <dependency>
                 \langle \text{groupId}\rangleorg.apache.hadoop\langle \text{groupId}\rangle<a r t i f a c t I d>hadoop−co r e</ a r t i f a c t I d>
                 \langle \textbf{version} \rangle 2.0.0 - \text{mr1-cdh4.0.1}</ dependency>
            <dependency>
                 \langle \text{groupId}\ranglejunit\langle \text{groupId}\rangle<a r t i f a c t I d>j u ni t −dep</ a r t i f a c t I d>
                 <version>4.8.2</version>
            </ dependency>
      \langle dependencies></ dependencyManagement>
<dependencies><dependency>
            <g roup Id>o rg . apache . hadoop</ g roup Id>
            <a r t i f a c t I d>hadoop−h df s</ a r t i f a c t I d>
      </ dependency>
      <dependency>
            <g roup Id>o rg . apache . hadoop</ g roup Id>
            <a r t i f a c t I d>hadoop−auth</ a r t i f a c t I d>
      </ dependency>
      <dependency>
            <g roup Id>o rg . apache . hadoop</ g roup Id>
            <a r t i f a c t I d>hadoop−common</ a r t i f a c t I d>
      </ dependency>
      <dependency>
            \langle \text{groupId}\rangleorg.apache.hadoop\langle \text{groupId}\rangle<a r t i f a c t I d>hadoop−co r e</ a r t i f a c t I d>
      </ dependency>
      <dependency>
            \langle \text{groupId}\ranglejunit\langle \text{groupId}\rangle\langle artifactId>junit\langle artifactId><version>4.10</version><scope>t e s t</ scope>
      </ dependency>
\langle dependencies><build><plugins>\langleplugin>
```

```
\langle \text{groupId}\rangleorg.apache.maven.plugins\langle \text{groupId}\rangle<a r t i f a c t I d>maven−compile r−pl ugi n</ a r t i f a c t I d>
                  <version>2.1</version>
                   \langle configuration\rangle\langlesource>1.6\langlesource>< t arget>1.6</t arget>\langle configuration>\langle/plugin\rangle\langle/plugins>
\langle build\rangle
```
- 9. Save the file.
- 10. Right-click on the project node and select  $Maven \rightarrow Update Project$ .

You can now create classes in the src directory. After writing your code, build the JAR file by right-clicking on the project node and selecting  $Run\ As \to Maven\ install$ .

#### 2.2 Running Hadoop jobs in standalone mode

After creating a project, adding source code, and building the JAR file as outlined above, the JAR file will be located at /workspace/ $\langle project \rangle$ /target directory.

Open a terminal and run the following command:

hadoop jar  $\gamma$ workspace/ $\langle$  project  $\rangle$ /target/ $\langle$  project  $\rangle$ -0.0.1-SNAPSHOT.jar

```
-D mapped.task.tracker=local -D fs.defaultFS=local \langle args \rangle
```
You will see all of the output from the map and reduce tasks in the terminal.

#### 2.3 Running Hadoop jobs in pseudo-distributed mode

Open a terminal and run the following command:

hadoop jar  $\gamma$ workspace/ $\langle$  project  $\rangle$ /target/ $\langle$  project  $\rangle$ -0.0.1-SNAPSHOT.jar  $\langle$  args  $\rangle$ 

To see all running jobs, run the following command:

hadoop job -list

To kill a running job, find the job's ID and then run the following command:

hadoop job -kill  $\langle id \rangle$ 

### 2.4 Debugging Hadoop jobs

To debug an issue with a job, the easiest approach is to add print statements into the source file and run the job in standalone mode. The print statements will appear in the terminal output. When running your job in pseudo-distributed mode, the output from the job is logged in the task tracker's log files, which can be accessed most easily by pointing a web browser to port 50030 of the server. From the job tracker web page, you can drill down into the failing job, the failing task, the failed attempt, and finally the log files. Note that the logs for stdout and stderr are separated, which can be useful when trying to isolate specific debugging print statements.

If you enabled the second network adapter in the VM setup, you can point your local browser to <http://192.168.56.101:50030/> to access the job tracker page. Note, though, that when you follow links that lead to the task tracker web page, the links point to localhost.locadomain, which means your browser will return a page not found error. Simply replace localhost.locadomain with 192.168.56.101 in the URL bar and press enter to load the correct page.

### 2.5 Example project

In this section you will create a new Eclipse Hadoop project, compile, and execute it. The program will count the frequency of all the words in a given large text file. In your virtual machine, Hadoop, Java environment and Eclipse have already been pre-installed.

• Edit the  $\gamma$ .m2/settings.xml file as outlined above. See Figure [1](#page-6-0)

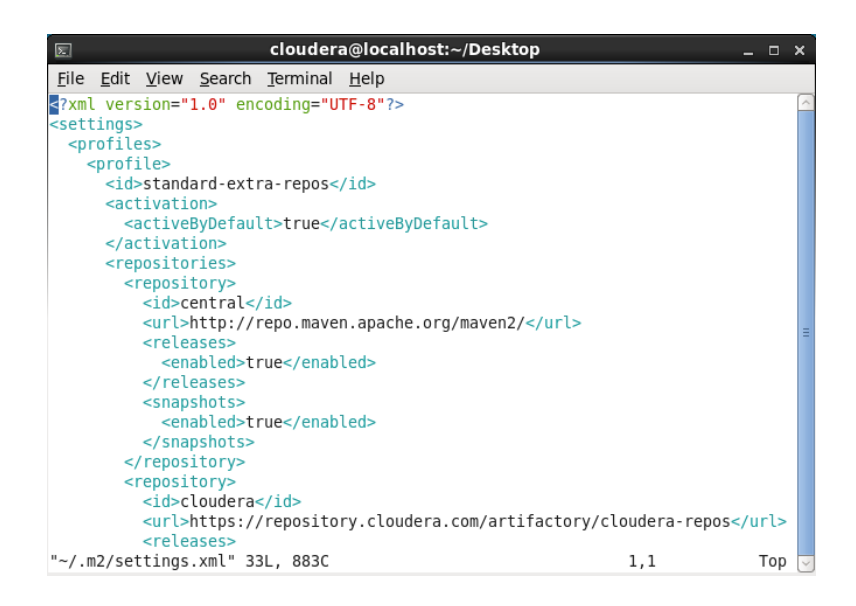

Figure 1: Create a Hadoop Project.

<span id="page-6-0"></span>• Open Eclipse and create a new project as outlined above. See Figures [2-](#page-7-0)[9.](#page-11-0)

| ⋹           |            |  |                      |                         |               |                 |           |              |      | Java - Eclipse      |
|-------------|------------|--|----------------------|-------------------------|---------------|-----------------|-----------|--------------|------|---------------------|
| <b>File</b> |            |  | Edit Source Refactor | Navigate Search Project |               |                 |           | Run Window   | Help |                     |
|             | <b>New</b> |  |                      |                         |               | $Shift+Alt+N$ > |           | Java Project |      | - 슈트<br>率<br>$\sim$ |
|             | Open File  |  |                      |                         |               |                 |           | Project      |      |                     |
|             | Close      |  |                      |                         |               | $Ctrl + W$      |           | Package      |      |                     |
| Close All   |            |  | $Shift+Ctrl+W$       |                         |               | Class           |           |              |      |                     |
| Save        |            |  | $Ctrl + S$           |                         |               |                 | Interface |              |      |                     |
|             | Save As    |  |                      |                         |               |                 | Enum      |              |      |                     |
| Save All    |            |  | Shift+Ctrl+S         |                         |               | Annotation      |           |              |      |                     |
| Revert      |            |  |                      |                         | Source Folder |                 |           |              |      |                     |

<span id="page-7-0"></span>Figure 2: Create a Hadoop Project.

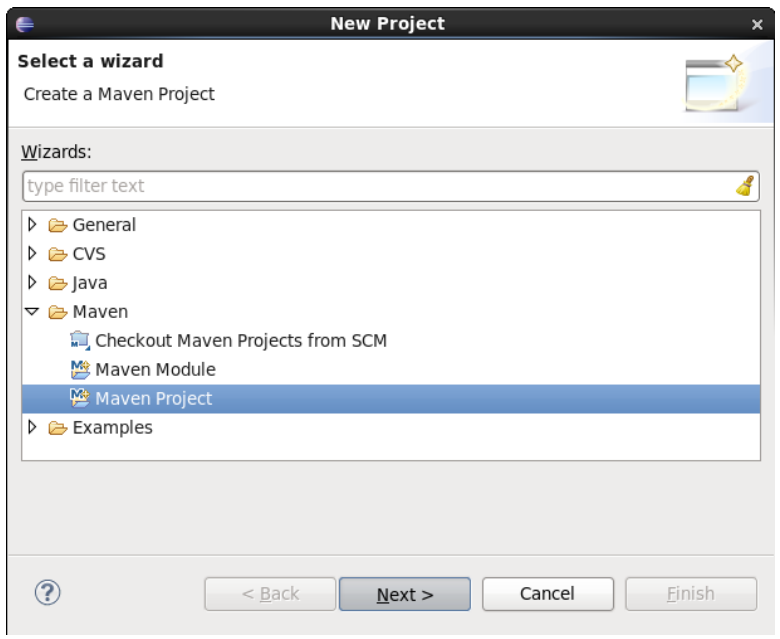

Figure 3: Create a Hadoop Project.

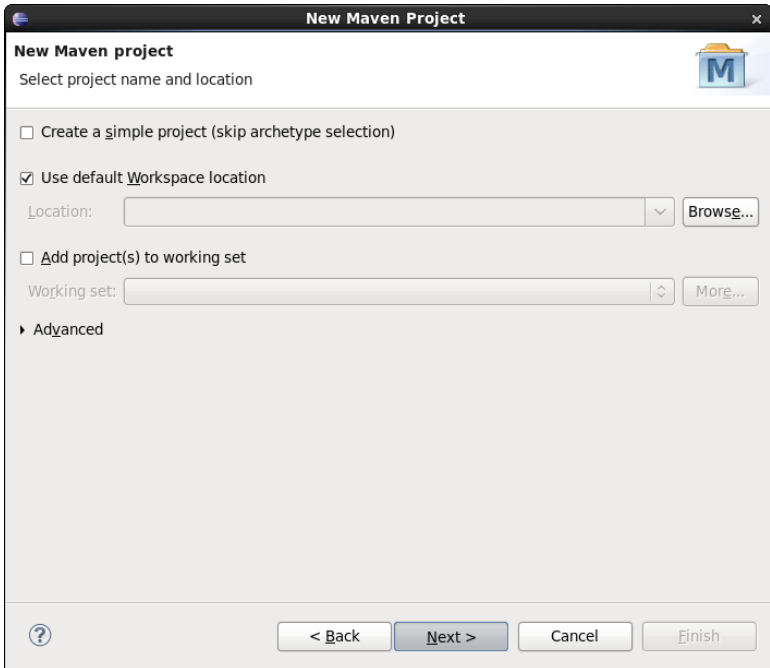

Figure 4: Create a Hadoop Project.

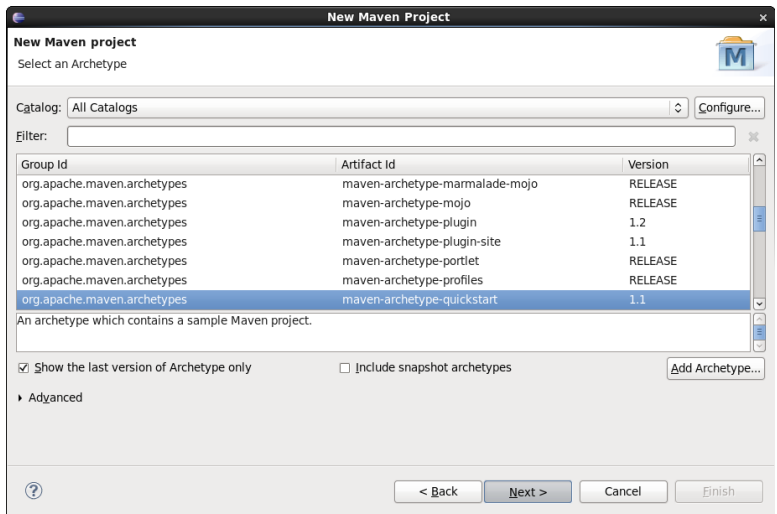

Figure 5: Create a Hadoop Project.

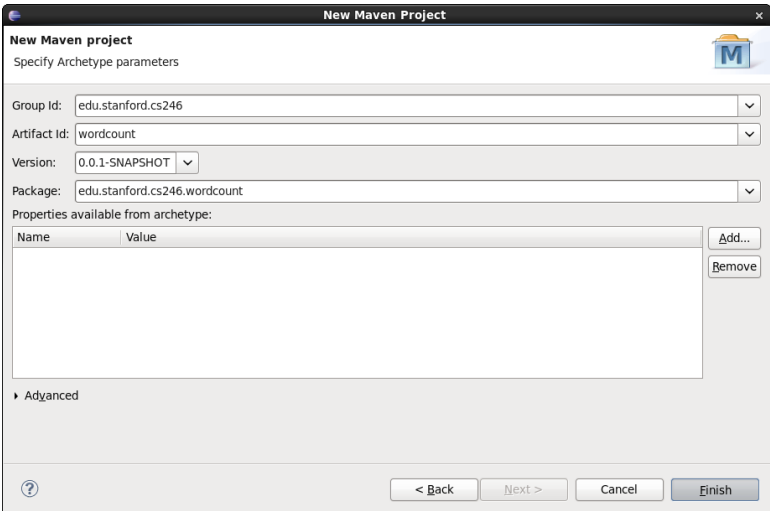

Figure 6: Create a Hadoop Project.

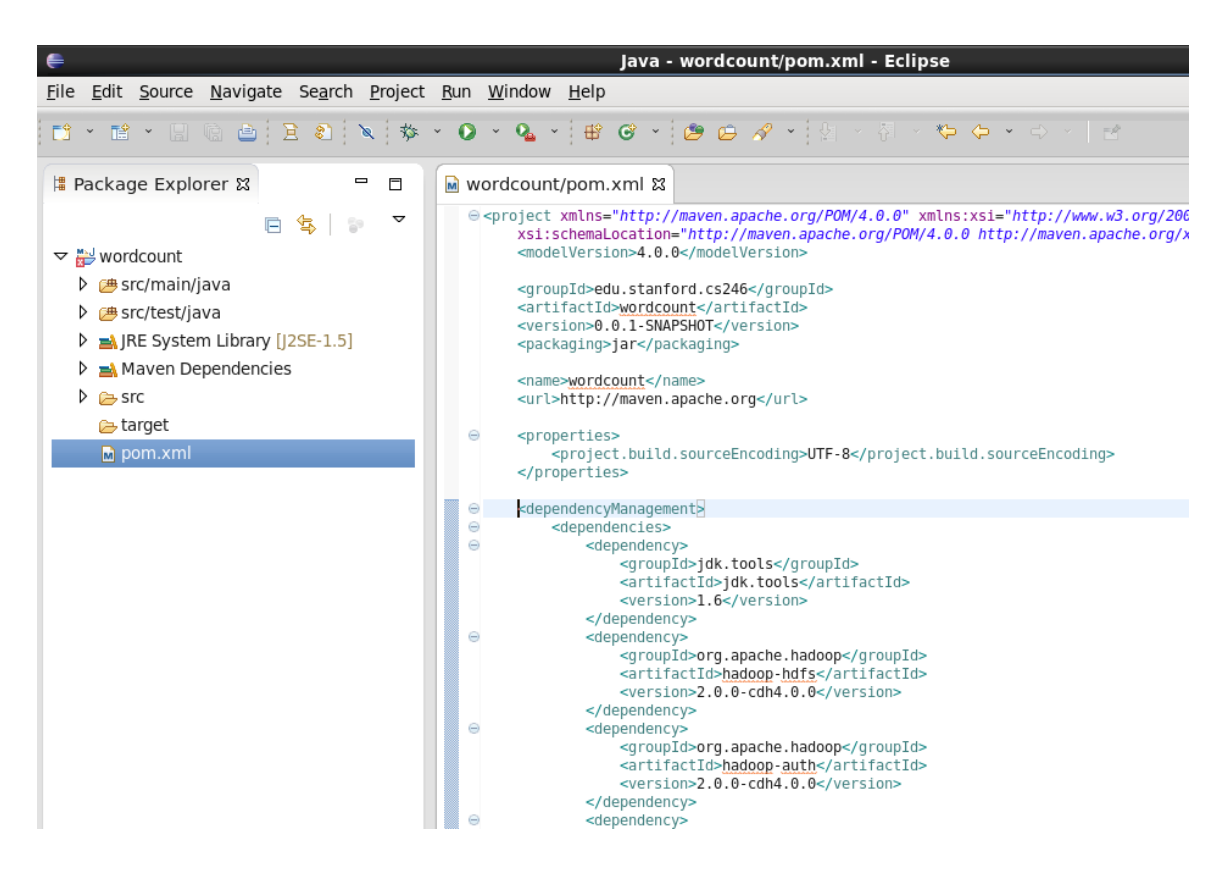

Figure 7: Create a Hadoop Project.

| File Edit Source Refactor Navigate Search Project Run Window Help<br>首 × 日 鳴 白 i du j な ×<br>↔<br>H Package Explorer &<br>$\qquad \qquad \blacksquare$<br>M wordcount/pom.xml 区<br>目<br>e <project f<br="" http:="" maven.apache.org="" xmlns="http://maven.apache.org/POM/4.0.0&lt;br&gt;&lt;math&gt;\triangledown&lt;/math&gt;&lt;br&gt;魯&lt;br&gt;e&lt;br&gt;ಿ&lt;br&gt;xsi:schemaLocation="><modelversion>4.0.0</modelversion><br/>New<br/>ゝ<br/><b>四</b> Srd<br/>du.stanford.cs246<br/>Go Into<br/>d&gt;wordcount<br/><b>四</b> srd<br/>0.1-SNAPSHOT<br/>Open in New Window<br/><b>A</b> IRE<br/>&gt;jar<br/>F4<br/>Open Type Hierarchy<br/>pan∖ Ma<br/>:ount<br/>Shift+Alt+W &gt;<br/>Show In<br/><b>B</b> srd<br/>//maven.apache.org<br/>r⇒ tar<br/>Copy<br/><math>Ctrl + C</math><br/><math>M</math> po<br/>Copy Qualified Name<br/>es&gt;<br/><math>Ctrl + V</math><br/>Paste<br/>Management&gt;<br/>Delete<br/>Delete<br/>dencies&gt;<br/>ependency&gt;<br/>Remove from Context<br/>Shift+Ctrl+Alt+Down<br/><groupid>jdk.tools</groupid><br/><b>Build Path</b><br/><version>1.6</version><br/>Shift+Alt+S<br/>Source<br/>᠈<br/>dependency&gt;<br/><math>Shift+Alt+T</math> &gt; pendency&gt;<br/>Refactor<br/><groupid>org.apache.hadoopImport<br/><artifactid>hadoop-hdfsExport<br/>dependency&gt;<br/>F5 pendency&gt;<br/>Refresh<br/>Close Project<br/><version>2.0.0-cdh4.0.0</version><br/>Assign Working Sets<br/>dependency&gt;<br/><math>\sum</math> pendency<br/>Run As<br/><groupid>org.apache.hadoopDebug As<br/>Validate<br/>dependency&gt;<br/><math>\blacktriangleright</math> ependency&gt;<br/>Team<br/>Compare With<br/>Add Dependency<br/>Restore from Local History<br/>Add Plugin<br/>Maven<br/>New Maven Module Project<br/>Alt+Enter<br/>Properties<br/>Download JavaDoc<br/>Download Sources<br/>Overview Depende<br/><math>\rightarrow</math><br/>Update Project<br/>wordcount<br/>Disable Workspace Resolution<br/>Java - wordcount/pom   8 [cloudera@localhost:~</groupid></artifactid></groupid></project> |  |                      | Java - wordcount/pom.xml - E                    |  |  |
|----------------------------------------------------------------------------------------------------|--|----------------------|-------------------------------------------------|--|--|
|                                                                                                    |  |                      |                                                 |  |  |
|                                                                                                    |  |                      |                                                 |  |  |
|                                                                                                    |  |                      |                                                 |  |  |
|                                                                                                    |  |                      |                                                 |  |  |
|                                                                                                    |  |                      |                                                 |  |  |
|                                                                                                    |  |                      |                                                 |  |  |
|                                                                                                    |  |                      |                                                 |  |  |
|                                                                                                    |  |                      |                                                 |  |  |
|                                                                                                    |  |                      |                                                 |  |  |
|                                                                                                    |  |                      |                                                 |  |  |
|                                                                                                    |  |                      | t.build.sourceEncoding>UTF-8                    |  |  |
|                                                                                                    |  |                      |                                                 |  |  |
|                                                                                                    |  |                      |                                                 |  |  |
|                                                                                                    |  |                      |                                                 |  |  |
|                                                                                                    |  |                      |                                                 |  |  |
|                                                                                                    |  |                      | <artifactid>jdk.tools</artifactid>              |  |  |
|                                                                                                    |  |                      |                                                 |  |  |
|                                                                                                    |  |                      |                                                 |  |  |
|                                                                                                    |  |                      |                                                 |  |  |
|                                                                                                    |  |                      | <version>2.0.0-cdh4.0.0</version>               |  |  |
|                                                                                                    |  |                      |                                                 |  |  |
|                                                                                                    |  |                      | <groupid>org.apache.hadoop</groupid>            |  |  |
|                                                                                                    |  |                      | <artifactid>hadoop-auth</artifactid>            |  |  |
|                                                                                                    |  |                      |                                                 |  |  |
|                                                                                                    |  |                      |                                                 |  |  |
|                                                                                                    |  |                      | <artifactid>hadoop-common</artifactid>          |  |  |
|                                                                                                    |  |                      | <version>2.0.0-cdh4.0.0</version>               |  |  |
|                                                                                                    |  |                      |                                                 |  |  |
|                                                                                                    |  |                      | <groupid>org.apache.hadoop<!--</td--></groupid> |  |  |
|                                                                                                    |  |                      |                                                 |  |  |
|                                                                                                    |  |                      |                                                 |  |  |
|                                                                                                    |  |                      |                                                 |  |  |
|                                                                                                    |  |                      |                                                 |  |  |
|                                                                                                    |  |                      |                                                 |  |  |
|                                                                                                    |  |                      |                                                 |  |  |
|                                                                                                    |  |                      |                                                 |  |  |
|                                                                                                    |  | Disable Maven Nature |                                                 |  |  |

Figure 8: Create a Hadoop Project.

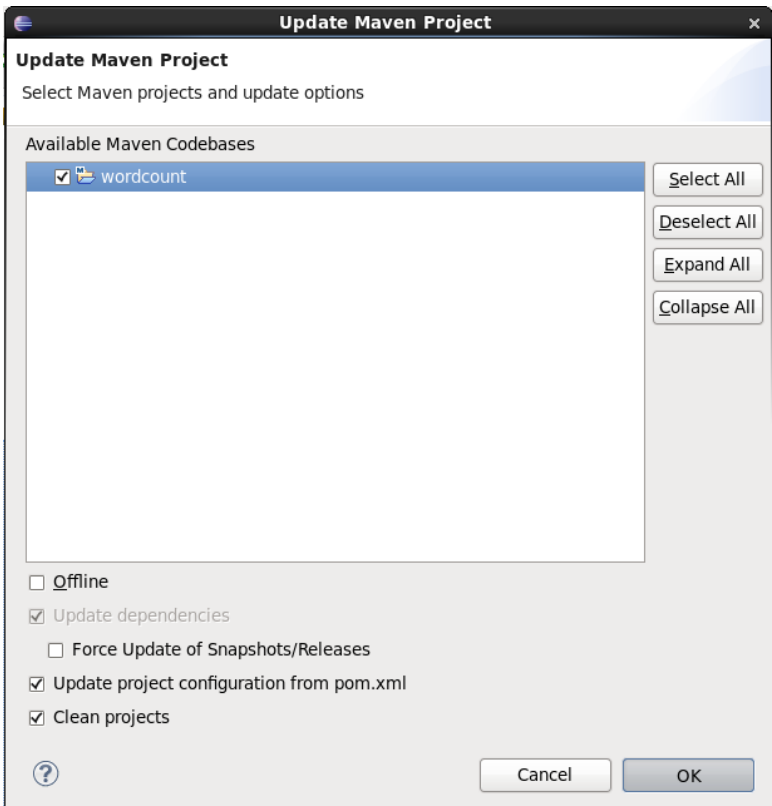

<span id="page-11-0"></span>Figure 9: Create a Hadoop Project.

• The project will contain a stub source file in the src/main/java directory that we will not use. Instead, create a new class called WordCount. From the File menu, select  $New \rightarrow Class.$  See Figure [10](#page-11-1)

| ⋹          |                      |          |                    |               | Java - Ecli         |
|------------|----------------------|----------|--------------------|---------------|---------------------|
| File       | Edit Source Refactor | Navigate | Search Project Run | Window Help   |                     |
| <b>New</b> |                      |          | Shift+Alt+N >      | Java Project  |                     |
| Open File  |                      |          |                    | Project       | $\frac{1}{\hat{V}}$ |
| Close      |                      |          | $Ctrl+W$           | Package       |                     |
| Close All  |                      |          | $Shift+Ctrl+W$     | Class,        |                     |
| Save       |                      |          | $Ctrl + S$         | Interface     |                     |
| Save As    |                      |          |                    | Enum          |                     |
| Save All   |                      |          | $Shift+Ctrl + S$   | Annotation    |                     |
| Revert     |                      |          |                    | Source Folder |                     |

<span id="page-11-1"></span>Figure 10: Create java file.

• On the next screen, enter the package name (e.g, the group ID plus the project name) in the Package field. Enter WordCount as the Name. See Figure [11.](#page-12-0)

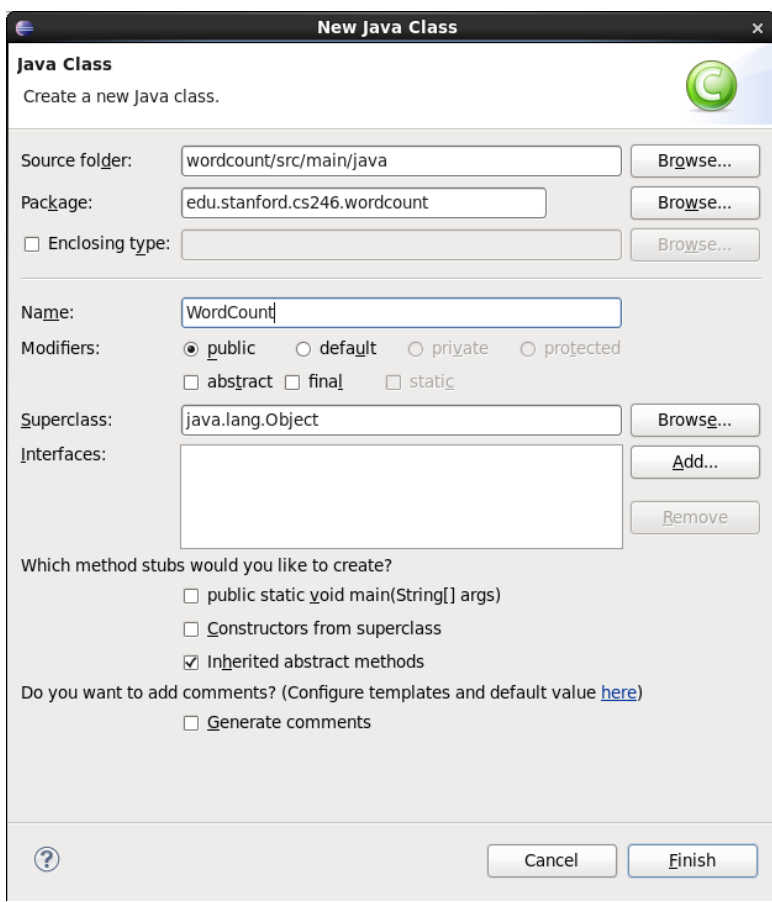

<span id="page-12-0"></span>Figure 11: Create java file.

• In the Superclass field, enter Configured and click the Browse button. From the popup window select  $\textit{Configured}$  — org.apache.hadoop.conf and click the OK button. See Figure [12.](#page-13-0)

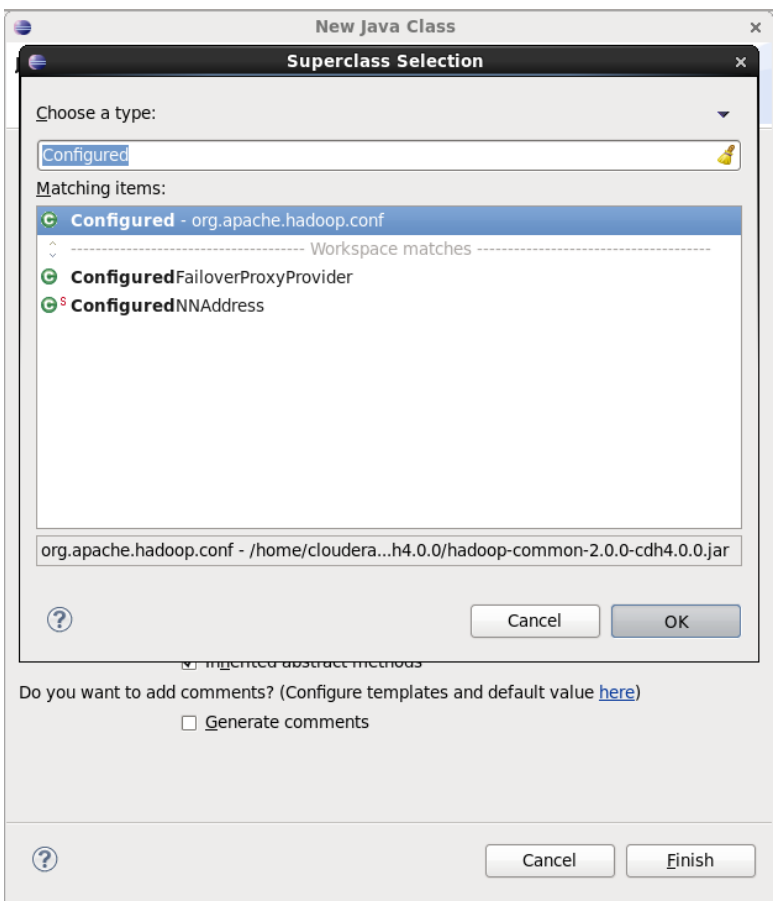

<span id="page-13-0"></span>Figure 12: Create java file.

• In the *Interfaces* section, click the *Add* button. From the pop-up window select **Tool** — org.apache.hadoop.util and click the OK button. See Figure [13.](#page-14-0)

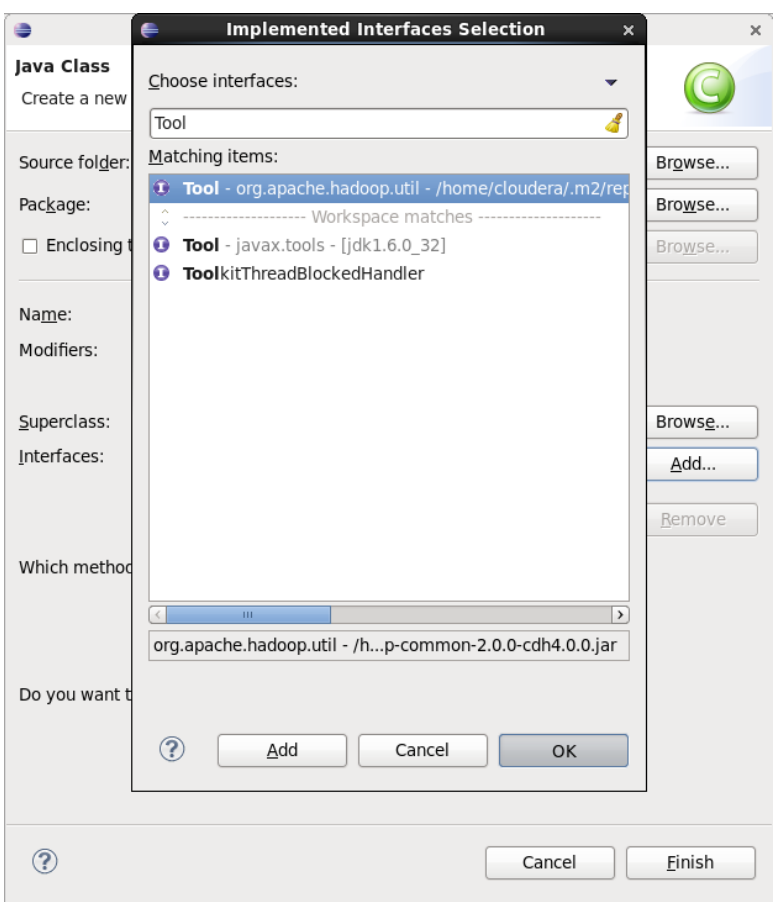

<span id="page-14-0"></span>Figure 13: Create java file.

• Check the boxes for public static void main(String args[]) and Inherited abstract meth $ods$  and click the  $\it Finish$  button. Se Figure  $14$ 

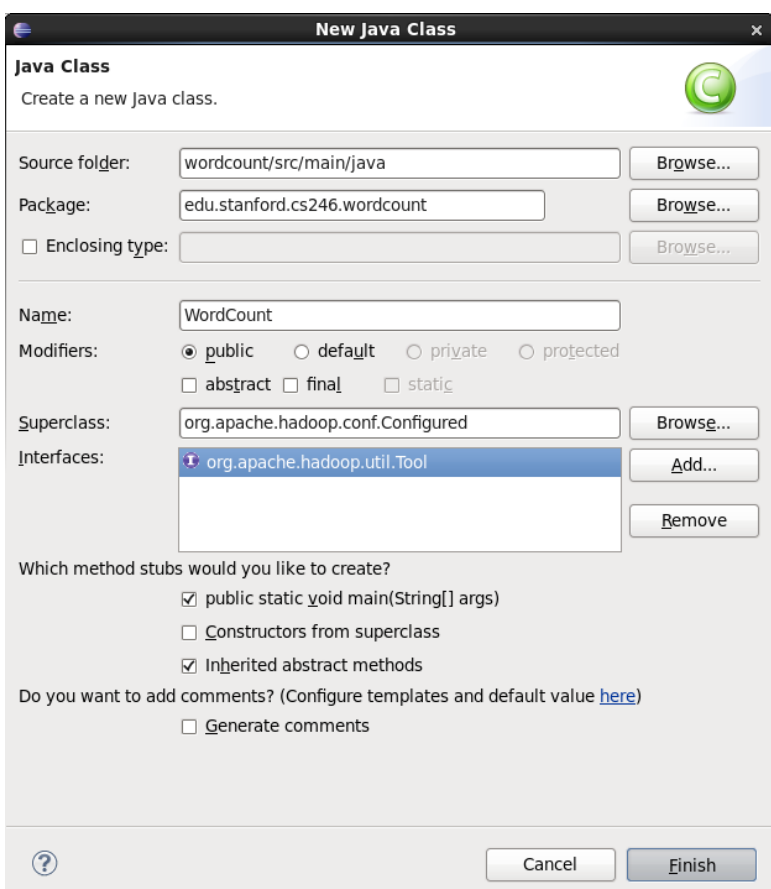

<span id="page-15-0"></span>Figure 14: Create WordCount.java.

• You will now have a rough skeleton of a Java file as in Figure [15.](#page-16-0) You can now add code to this class to implement your Hadoop job.

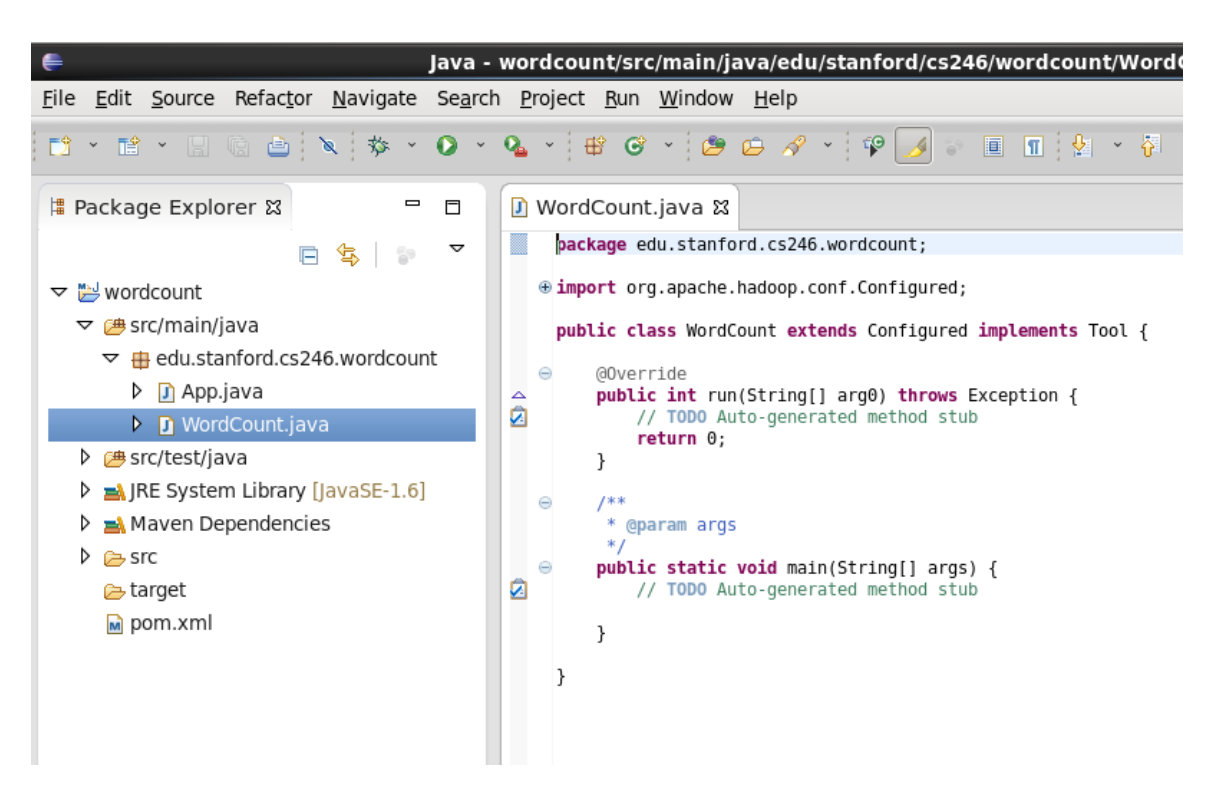

<span id="page-16-0"></span>Figure 15: Create WordCount.java.

• Rather than implement a job from scratch, copy the contents from [http://snap.](http://snap.stanford.edu/class/cs246-data-2014/WordCount.java) [stanford.edu/class/cs246-data-2014/WordCount.java](http://snap.stanford.edu/class/cs246-data-2014/WordCount.java) and paste it into the WordCount.java file. Be careful to leave the package statement at the top intact. See Figure [16.](#page-17-0) The code in WordCount.java calculates the frequency of each word in a given dataset.

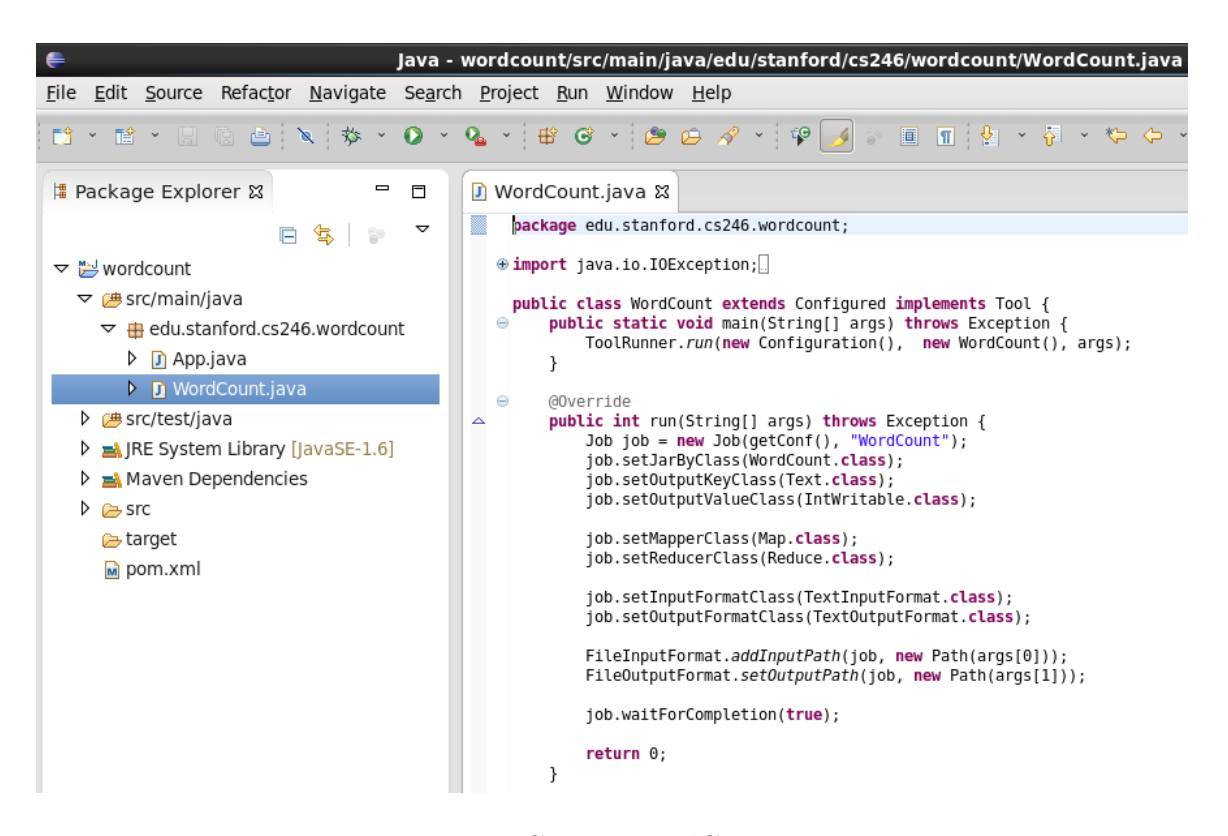

<span id="page-17-0"></span>Figure 16: Create WordCount.java.

• Build the project by right-clicking the project node and selecting  $Run\ As \to\ Maxen$ install. See Figure [17.](#page-18-0)

| ⋹                                     | File Edit Source Refactor Navigate Search Project Run Window Help               |                             | Java - wordcount/src/main/java/edu/stanford/cs246/wordcount/Word                                                                                                    |  |  |  |  |  |  |  |
|---------------------------------------|---------------------------------------------------------------------------------|-----------------------------|----------------------------------------------------------------------------------------------------|--|--|--|--|--|--|--|
|                                       | * 2 * 5 & 8 }<br>1、 梦 、                                                         |                             | $\mathbf{O} \cdot \mathbf{Q}$ . $\mathbf{B} \cdot \mathbf{S}$ . $\mathbf{B} \cdot \mathbf{A}$ . $\mathbf{B} \cdot \mathbf{A}$ . $\mathbf{A} \cdot \mathbf{B}$ . Then<br>엽 |  |  |  |  |  |  |  |
|                                       | $\qquad \qquad \blacksquare$<br>墙 Package Explorer &<br>目<br>J WordCount.java & |                             |                                                                                                    |  |  |  |  |  |  |  |
|                                       | ▽<br>每<br>F<br>Þ                                                                |                             | package edu.stanford.cs246.wordcount;                                                                                                    |  |  |  |  |  |  |  |
| ▼ Wordco                              |                                                                                 | import involin IOException; |                                                                                                    |  |  |  |  |  |  |  |
| ▽ 曲 src/r                             | New<br>Go Into                                                                  | ⋋                           | dCount extends Configured implements Tool {                                                                                                    |  |  |  |  |  |  |  |
| ▽ <del>⊞</del> eo                     |                                                                                 |                             | c void main(String[] args) throws Exception {<br>er.run(new Configuration(), new WordCount(),                                                                             |  |  |  |  |  |  |  |
| D<br>П                                | Open in New Window<br>Open Type Hierarchy                                       | F4                          |                                                                                                    |  |  |  |  |  |  |  |
| D<br>Π                                | Sho <u>w</u> In                                                                 | Shift+Alt+W >               |                                                                                                    |  |  |  |  |  |  |  |
| <i>β</i> src/t<br>$\Rightarrow$ IRE S | Copy                                                                            |                             | un(String[] args) throws Exception {<br>Ctrl+C = new Job(getConf(), "WordCount");                                                                                         |  |  |  |  |  |  |  |
| ⊠Mav                                  | Copy Qualified Name                                                             |                             | arByClass(WordCount.class);<br>utputKeyClass(Text.class);                                                                                                    |  |  |  |  |  |  |  |
| <b>B</b> Src                          | Paste                                                                           |                             | Ctrl+V utputValueClass(IntWritable.class);                                                                                                    |  |  |  |  |  |  |  |
| rarge targe                           | Delete                                                                          |                             | Delete apperClass(Map.class);<br>educerClass(Reduce.class);                                                                                                    |  |  |  |  |  |  |  |
| м pom                                 | Remove from Context                                                             | Shift+Ctrl+Alt+Down         |                                                                                                    |  |  |  |  |  |  |  |
|                                       | Build Path                                                                      |                             | nputFormatClass(TextInputFormat.class);<br>utputFormatClass(TextOutputFormat.class);                                                                                      |  |  |  |  |  |  |  |
|                                       | Source                                                                          | $Shift+Alt+S$               |                                                                                                    |  |  |  |  |  |  |  |
|                                       | Refactor                                                                        |                             | Shift+Alt+T > tFormat.addInputPath(job, new Path(args[0]));<br>utFormat.setOutputPath(job, new Path(args[1]))                                                             |  |  |  |  |  |  |  |
|                                       | Import                                                                          |                             | ForCompletion(true);                                                                                                    |  |  |  |  |  |  |  |
|                                       | Exp <u>o</u> rt                                                                 |                             |                                                                                                    |  |  |  |  |  |  |  |
|                                       | Refresh                                                                         | F <sub>5</sub>              |                                                                                                    |  |  |  |  |  |  |  |
|                                       | Close Project<br>Assign Working Sets                                            |                             | c class Map extends<br>er <longwritable, intwritable="" text,=""> {</longwritable,>                                                                                       |  |  |  |  |  |  |  |
|                                       |                                                                                 |                             | final static IntWritable ONE = new IntWritable                                                                                                    |  |  |  |  |  |  |  |
|                                       | Run As<br>Debug As                                                              | ⋋                           | Shift+Alt+X A<br>1 Java Applet<br>2 Java Application<br>Shift+Alt+X I                                                                                                    |  |  |  |  |  |  |  |
|                                       | Validate                                                                        |                             | Shift+Alt+XT<br>3 JUnit Test                                                                                                    |  |  |  |  |  |  |  |
|                                       | Team                                                                            | ⋋                           | Shift+Alt+X M<br>4 Maven build                                                                                                    |  |  |  |  |  |  |  |
|                                       | Compare With                                                                    | >                           | 5 Mayen build                                                                                                    |  |  |  |  |  |  |  |
|                                       | Restore from Local History                                                      |                             | 6 Maven clean                                                                                                    |  |  |  |  |  |  |  |
|                                       | Maven                                                                           | ⋋                           | 7 Maven generate-sources                                                                                                    |  |  |  |  |  |  |  |
|                                       | <b>Properties</b>                                                               | Alt+Enter<br>$[INFO]$       | 8 Maven install                                                                                                    |  |  |  |  |  |  |  |
|                                       |                                                                                 |                             | 9 Maven test                                                                                                    |  |  |  |  |  |  |  |
|                                       | ш                                                                               |                             | Run Configurations                                                                                                    |  |  |  |  |  |  |  |

<span id="page-18-0"></span>Figure 17: Create WordCount.java.

- Download the Complete Works of William Shakespeare from Project Gutenberg at <http://www.gutenberg.org/cache/epub/100/pg100.txt>.
- Open a terminal and change to the directory where the dataset was stored.
- Run the command:

```
hadoop jar \gammaworkspace/wordcount/target/wordcount-0.0.1-SNAPSHOT.jar \
edu.stanford.cs246.wordcount.WordCount -D mapred.job.tracker=local \
-D fs.defaultFS=local dataset output
```
See Figure [18](#page-19-0)

[cloudera@localhost Desktop]\$ wget http://www.gutenberg.org/cache/epub/100/pg100.txt -2014-01-01 16:16:00-- http://www.gutenberg.org/cache/epub/100/pg100.txt Resolving www.gutenberg.org... 152.19.134.47 Connecting to www.gutenberg.org|152.19.134.47|:80... connected. HTTP request sent, awaiting response... 200 OK<br>Length: 5589890 (5.3M) [text/plain]<br>Saving to: "pg100.txt" 100% [============== =============>] 5,589,890 1.24M/s in 5.8s 2014-01-01 16:16:06 (942 KB/s) - "pg100.txt" saved [5589890/5589890] [cloudera@localhost Desktop]\$ hadoop jar ~/workspace/wordcount/target/wordcount-0.0.1-SNAPSHOT.jar edu.stanford.cs246.wordcount.W conditional of the Second Party Character (1990) and the Second Party Character (1990) and the Character of the Character of the Character (1990) is a deprecated filesystem name. Use "file:///" instead.<br>14/01/01 16:16:35 W 14/01/01 16:16:35 WARN conf.Configuration: session.id is deprecated. Instead, use dfs.metrics.session-id 14/01/01 16:16:35 INFO jum.JumMetrics: Initializing JVM Metrics with processName=JobTracker, sessionTd=<br>14/01/01 16:16:35 INFO jum.JumMetrics: Initializing JVM Metrics with processName=JobTracker, sessionTd=<br>14/01/01 16:16 14/01/01 16:16:36 WARN mapred.JobClient: Use GenericOptionsParser for parsing the arguments. Applications should implement Tool f or the same.

<span id="page-19-0"></span>Figure 18: Run WordCount job.

• If the job succeeds, you will see an output directory in the current directory that contains a file called part-00000. The part-00000 file contains the output from the job. See Figure [19](#page-19-1)

```
[cloudera@localhost Desktop]$ head output/part-r-00000
         119383
         241
"'Tis
         \mathbf 1"A
         4
"AS-IS".
                  1
"Air," 1
"Alas,
         1
"Amen"
         \mathcal{L}"Amen"? 1
"Amen, " 1
```
<span id="page-19-1"></span>Figure 19: Run WordCount job.

• Run the command:

hadoop fs -ls

The command will list the contents of your home directory in HDFS, which should be empty, resulting in no output.

• Run the command:

hadoop fs -copyFromLocal pg100.txt to copy the dataset folder into HDFS.

• Run the command:

hadoop fs -ls

again. You should see the dataset directory listed, as in Figure [20](#page-20-0) indicating that the dataset is in HDFS.

```
[cloudera@localhost Desktop]$ hadoop fs -ls
[cloudera@localhost Desktop]$ hadoop fs -copyFromLocal pg100.txt
[cloudera@localhost Desktop]$ hadoop fs -ls
Found 1 items
-rw-r--r-- 3 cloudera cloudera
                                   5589890 2014-01-01 16:19 pg100.txt
[cloudera@localhost Desktop]$
```
<span id="page-20-0"></span>Figure 20: Run WordCount job.

• Run the command:

hadoop jar ~/workspace/WordCount/target/WordCount-0.0.1-SNAPSHOT.jar edu.stanford.cs246.wordcount.WordCount pg100.txt output

See Figure [21.](#page-20-1) If the job fails, you will see a message indicating that the job failed. Otherwise, you can assume the job succeeded.

[cloudera@localhost Desktop]\$ hadoop jar ~/workspace/wordcount/target/wordcount-0.0.1-SNAPSHOT.jar edu.stanford.cs246.wordcount.W ordCount pg100.txt output 14/01/01 16:22:08 WARN mapred.JobClient: Use GenericOptionsParser for parsing the arguments. Applications should implement Tool f or the same. 9. Viological 16:22:09 INFO input.FileInputFormat: Total input paths to process : 1<br>14/01/01 16:22:09 INFO mapred.JobClient: Running job: job\_201401011523\_0001<br>14/01/01 16:22:11 INFO mapred.JobClient: map 0% reduce 0% 14/01/01 16:22:24 INFO mapred JobClient: map 100% reduce 0%<br>14/01/01 16:22:32 INFO mapred JobClient: map 100% reduce 100% 14/01/01 16:22:34 INFO mapred.JobClient: Job complete: job\_201401011523\_0001 14/01/01 16:22:34 INFO mapred.JobClient: Counters: 32 14/01/01 16:22:34 INFO mapred.JobClient:<br>14/01/01 16:22:34 INFO mapred.JobClient: File System Counters<br>FILE: Number of bytes read=2491864 14/01/01 16:22:34 INFO mapred.JobClient: FILE: Number of bytes written=3797929 14/01/01 16:22:34 INFO mapred.JobClient:<br>14/01/01 16:22:34 INFO mapred.JobClient: FILE: Number of read operations=0<br>FILE: Number of large read operations=0 14/01/01 16:22:34 INFO mapred.JobClient: FILE: Number of write operations=0

<span id="page-20-1"></span>Figure 21: Run WordCount job.

• Run the command:

hadoop fs -ls output

You should see an output file for each reducer. Since there was only one reducer for this job, you should only see one part-\* file. Note that sometimes the files will be called part-NNNNN, and sometimes they'll be called part-r-NNNNN. See Figure [22](#page-20-2)

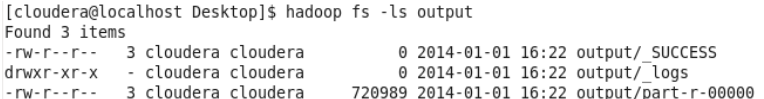

<span id="page-20-2"></span>Figure 22: Run WordCount job.

• Run the command:

```
hadoop fs -cat output/part\setminus* | head
```
You should see the same output as when you ran the job locally, as shown in Figure [23](#page-21-0)

```
[cloudera@localhost Desktop]$ hadoop fs -cat output/part\* | head
        119383
h.
        241
" 'Tis1
"A
        \overline{4}"AS-IS".
                 \,1"Air," 1
"Alas,
        \,1"Amen" 2
"Amen"? 1
"Amen," 1
cat: Unable to write to output stream.
```
<span id="page-21-0"></span>Figure 23: Run WordCount job.

• To view the job's logs, open the browser in the VM and point it to [http://localhost:](http://localhost:50030) [50030](http://localhost:50030) as in Figure [24](#page-21-1)

| ø                                                                                                    | 0.0.0.0 Hadoop Map/Reduce Administration - Mozilla Firefox<br>$  \times$                                                                                                    |                             |              |                          |                                    |                          |                                           |                         |                            |                             |                                    |                                 |
|----------------------------------------------------------------------------------------------------|----------------------------------------------------------------------------------------------------|-----------------------------|--------------|--------------------------|------------------------------------|--------------------------|-------------------------------------------|-------------------------|----------------------------|-----------------------------|------------------------------------|---------------------------------|
| File Edit View History Bookmarks Tools Help                                                                                 |                                                                                                    |                             |              |                          |                                    |                          |                                           |                         |                            |                             |                                    |                                 |
| 0.0.0.0 Hadoop Map/Reduce Ad<br>유                                                                                           |                                                                                                    |                             |              |                          |                                    |                          |                                           |                         |                            |                             |                                    |                                 |
| $\bigcirc$                                                                                                    | $\sim$ Google<br>☆ v 2<br>曲<br>localhost:50030/jobtracker.jsp                                                                                                    |                             |              |                          |                                    |                          |                                           |                         |                            |                             |                                    |                                 |
| <mark>高</mark> Most Visited > □ Cloudera □ Cloudera Manager □ Hue □ HDFS NameNode ● Hadoop JobTracker □ HBase Master □ Solr |                                                                                                    |                             |              |                          |                                    |                          |                                           |                         |                            |                             |                                    |                                 |
|                                                                                                    | Cluster Summary (Heap Size is 81.06 MB/1021.94 MB)                                                                                                    |                             |              |                          |                                    |                          |                                           |                         |                            |                             |                                    | Quick Links 4                   |
|                                                                                                    |                                                                                                    |                             |              |                          |                                    |                          |                                           |                         |                            |                             |                                    |                                 |
| Running<br>Map<br>Tasks                                                                                                    | Running<br>Reduce<br>Tasks                                                                                                    | Total<br><b>Submissions</b> | <b>Nodes</b> | Occupied<br>Map<br>Slots | Occupied<br>Reduce<br><b>Slots</b> | Reserved<br>Map<br>Slots | <b>Reserved</b><br>Reduce<br><b>Slots</b> | Map<br>Task<br>Capacity | Reduce<br>Task<br>Capacity | Avg.<br><b>Tasks/Node</b>   | <b>Blacklisted</b><br><b>Nodes</b> | <b>Excluded</b><br><b>Nodes</b> |
| $\Omega$                                                                                                    | 0                                                                                                    | 1                           | 1            | 0                        | 0                                  | 0                        | 0                                         | $\overline{2}$          | $\overline{2}$             | 4.00                        | $\mathbf 0$                        | $\mathbf 0$                     |
| default<br>none                                                                                                    | <b>Scheduling Information</b><br><b>Oueue Name</b><br><b>State</b><br>running<br>N/A<br>Filter (Jobid, Priority, User, Name)<br>Example: 'user:smith 3200' will filter by 'smith' only in the user field and '3200' in all fields<br><b>Running Jobs</b> |                             |              |                          |                                    |                          |                                           |                         |                            |                             |                                    |                                 |
| <b>Completed Jobs</b>                                                                                                    |                                                                                                    |                             |              |                          |                                    |                          |                                           |                         |                            |                             |                                    |                                 |
|                                                                                                    | Jobid                                                                                                    | Priority                    | <b>User</b>  | Name                     | Map %<br>Complete                  | Map<br><b>Total</b>      | Maps<br>Completed                         | Reduce %<br>Complete    | Reduce<br>Total            | <b>Reduces</b><br>Completed | lob<br>Scheduling<br>Information   | Diagno<br>Info                  |
|                                                                                                    | job 201401011523 0001                                                                                                    | NORMAL                      | cloudera     | WordCount                | 100.00%                            | 1                        | $\mathbf{1}$                              | 100.00%                 | 1                          | 1                           | <b>ΝΑ</b>                          | NA                              |
|                                                                                                    | $\overline{\mathsf{v}}$<br>$\,$<br><b>TH</b>                                                                                                    |                             |              |                          |                                    |                          |                                           |                         |                            |                             |                                    |                                 |

<span id="page-21-1"></span>Figure 24: View WordCount job logs.

• Click on the link for the completed job. See Figure [25.](#page-22-0)

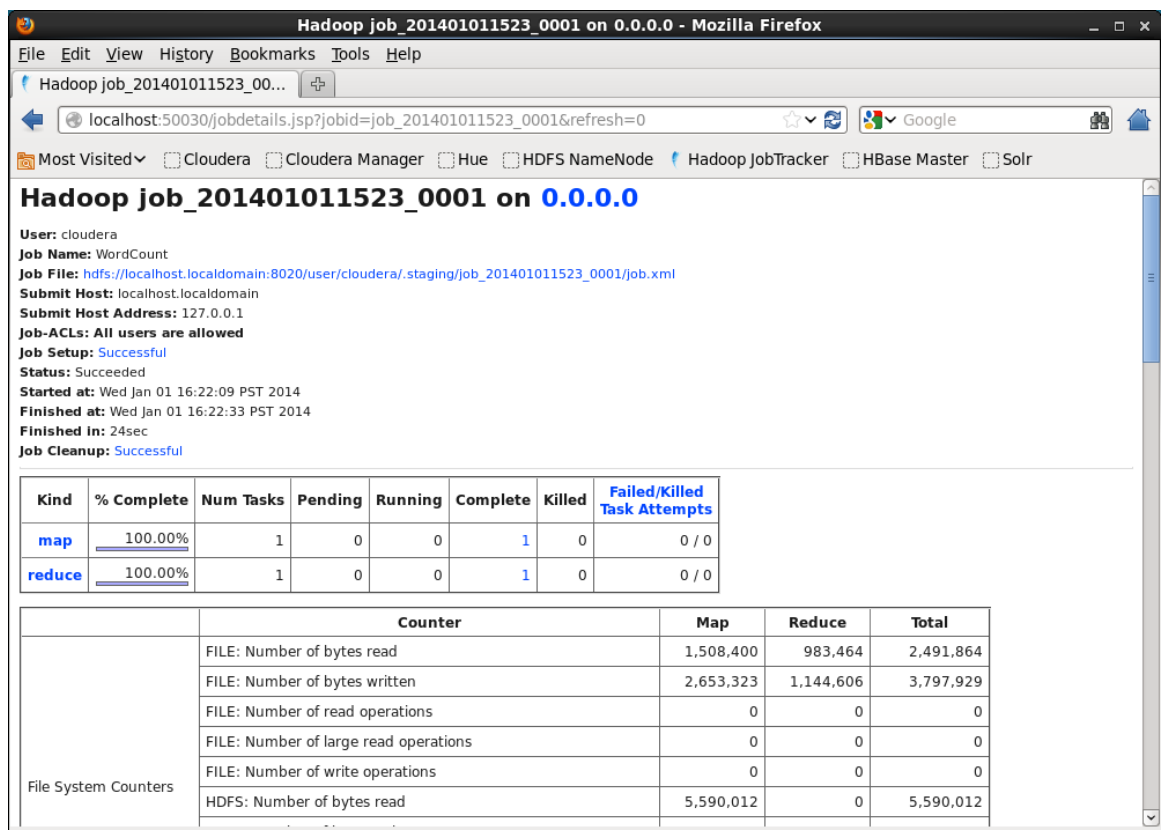

<span id="page-22-0"></span>Figure 25: View WordCount job logs.

• Click the link for the map tasks. See Figure [26.](#page-23-0)

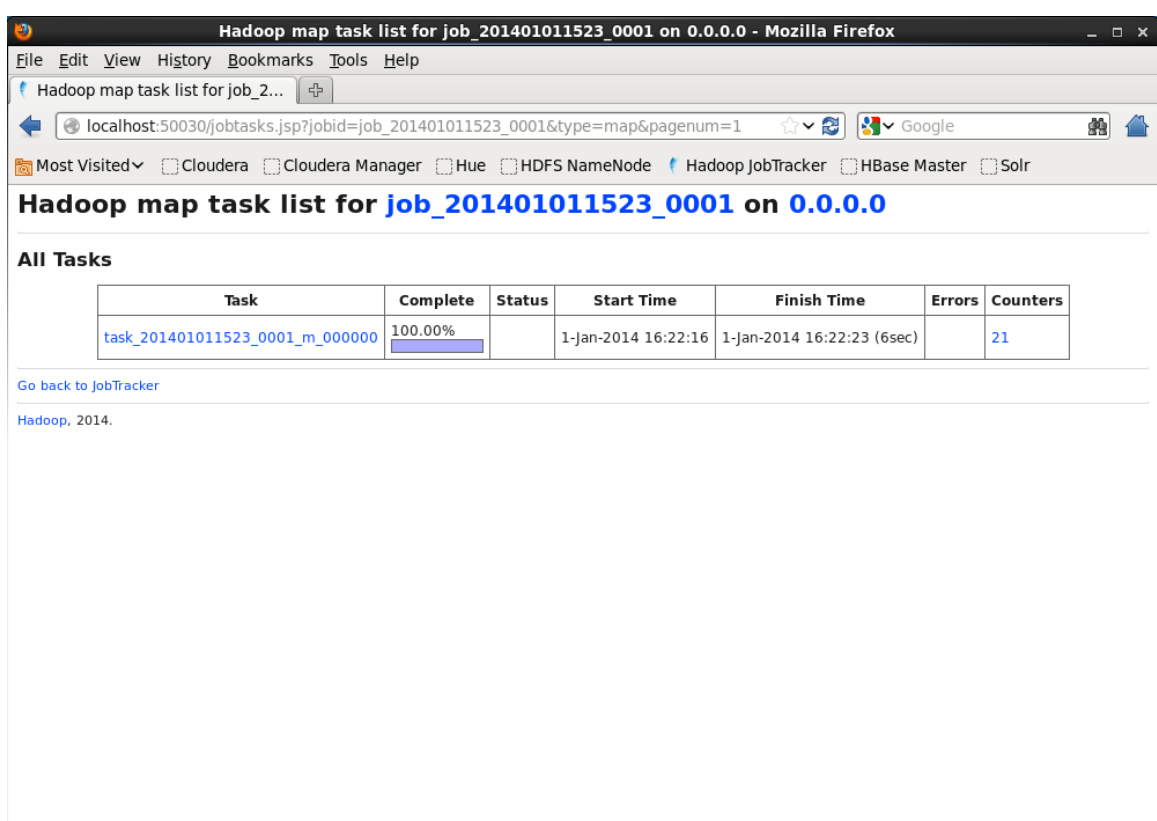

<span id="page-23-0"></span>Figure 26: View WordCount job logs.

• Click the link for the first attempt. See Figure [27.](#page-24-0)

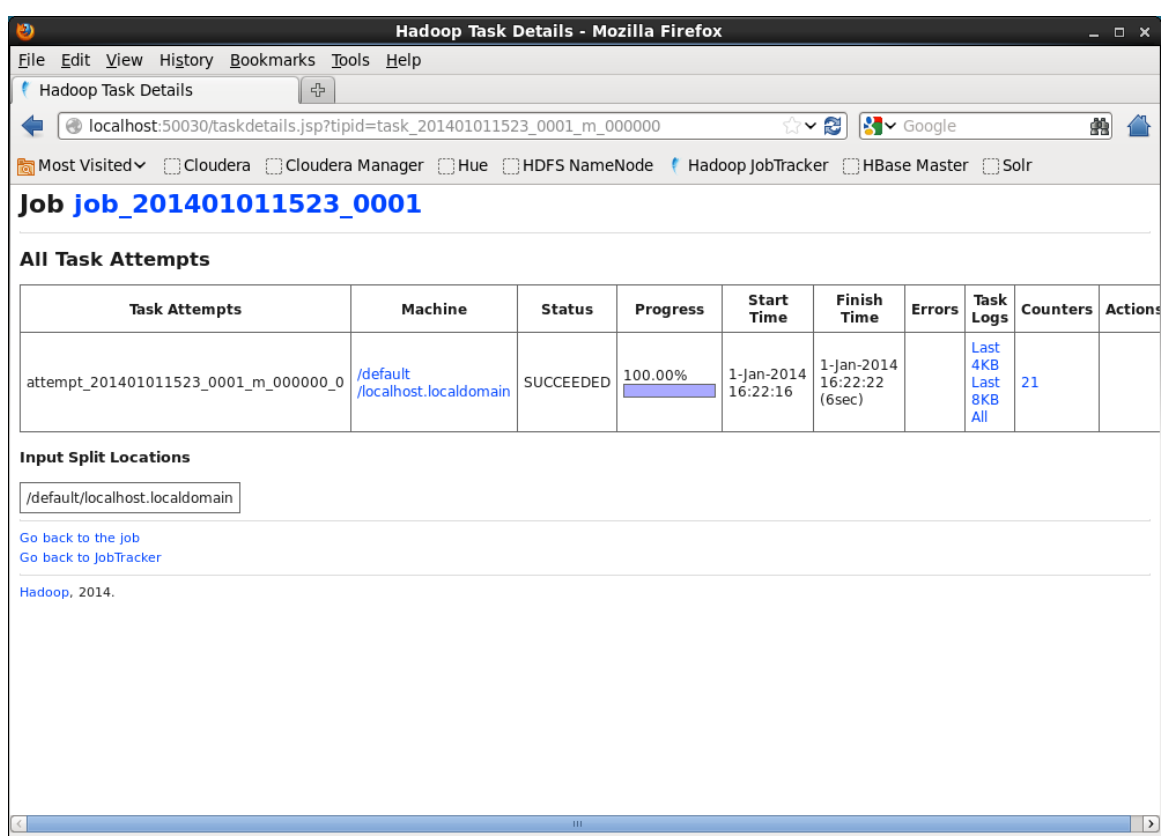

<span id="page-24-0"></span>Figure 27: View WordCount job logs.

 $\bullet\,$  Click the link for the full logs. See Figure [28.](#page-25-0)

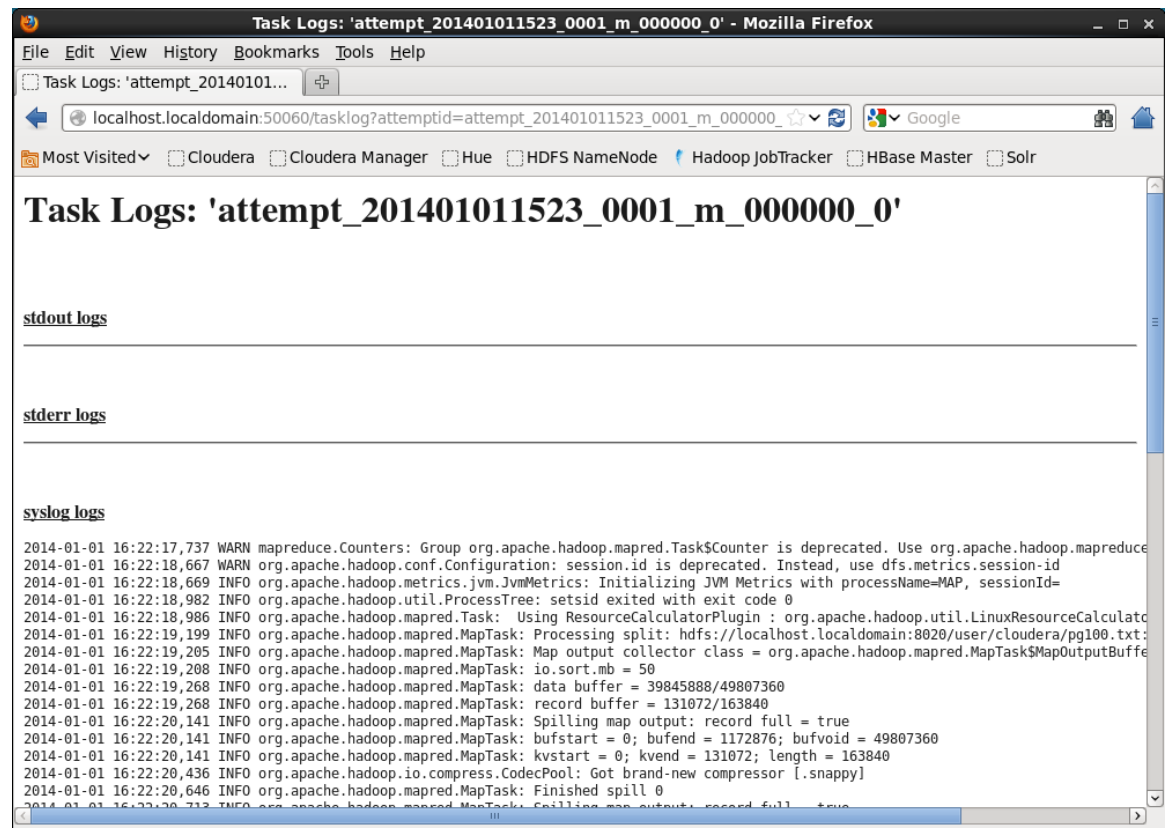

<span id="page-25-0"></span>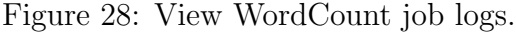

#### 2.6 Using your local machine for development

If you enabled the second network adapter, you can use your own local machine for development, including your local IDE. If order to do that, you'll need to install a copy of Hadoop locally. The easiest way to do that is to simply download the archive from [http://](http://archive.cloudera.com/cdh4/cdh/4/hadoop-2.0.0-cdh4.4.0.tar.gz) [archive.cloudera.com/cdh4/cdh/4/hadoop-2.0.0-cdh4.4.0.tar.gz](http://archive.cloudera.com/cdh4/cdh/4/hadoop-2.0.0-cdh4.4.0.tar.gz) and unpack it. In the unpacked archive, you'll find a etc/hadoop-mapreduce1 directory. In that directory, open the core-site.xml file and modify it as follows:

```
\langle 2 \times 1 \rangle version = "1.0"?>
<?xml-stylesheet type="text/xsl" href="configuration.xsl"?>
<!-- Put site-specific property overrides in this file. -->
<configuration ><property>
       \langlename>\fs.default.name\langle/name>\langle \mathrm{value\,>\,h\,d\,fs\,://192.168.56.101:8020\,{<}\,/\,value\,>}\langle/property>\langle configuration >
```
Next, open the mapred-site.xml file in the same directory and modify it as follows:

```
\langle 2 \times 2 \times 1 \rangle version = "1.0"?>
\langle?xml-stylesheet type="text/xsl" href="configuration.xsl"?>
<!-- Put site-specific property overrides in this file. -->
<configuration ><property>\langlename\ranglemapred.job.tracker\langle/name\rangle<value >192.168.56.101:8021 </ value>
    \langle/property>\langle configuration >
```
After making those modifications, update your command path to include the bin-mapreduce1 directory and set the HADOOP CONF DIR environment variable to be the path to the etc/hadoop-mapreduce1 directory. You should now be able to execute Hadoop commands from your local terminal just as you would from the terminal in the virtual machine. You may also want to set the HADOOP USER NAME environment variable to cloudera to let you masquerade as the cloudera user. When you use the VM directly, you're running as the cloudera user.

#### Further Hadoop tutorials

- Yahoo! Hadoop Tutorial: <http://developer.yahoo.com/hadoop/tutorial/>
- Cloudera Hadoop Tutorial: [http://www.cloudera.com/content/cloudera-content/](http://www.cloudera.com/content/cloudera-content/cloudera-docs/HadoopTutorial/CDH4/Hadoop-Tutorial.html) [cloudera-docs/HadoopTutorial/CDH4/Hadoop-Tutorial.html](http://www.cloudera.com/content/cloudera-content/cloudera-docs/HadoopTutorial/CDH4/Hadoop-Tutorial.html)
- How to Debug MapReduce Programs: <http://wiki.apache.org/hadoop/HowToDebugMapReducePrograms>

#### Further Eclipse tutorials

- Genera Eclipse tutorial: <http://www.vogella.com/articles/Eclipse/article.html>.
- Tutorial on how to use the Eclipse debugger: [http://www.vogella.com/articles/](http://www.vogella.com/articles/EclipseDebugging/article.html) [EclipseDebugging/article.html](http://www.vogella.com/articles/EclipseDebugging/article.html).

### 3 Task: Write your own Hadoop Job

Now you will write your first MapReduce job to accomplish the following task:

- Write a Hadoop MapReduce program which outputs the number of words that start with each letter. This means that for every letter we want to count the total number of words that start with that letter. In your implementation ignore the letter case, i.e., consider all words as lower case. You can ignore all non-alphabetic characters.
- Run your program over the same input data as above.

What to hand-in: Hand-in the printout of the output file and upload the source code.